# Graded Assignment 1

## 1 Submission Details

### 1.1 Introduction to Moodle VPL

This assignment will be evaluated on Virtual Programming Lab (VPL) on Moodle. Follow the following steps to access the assignment on Moodle.

- 1. Visit https://moodle.iitd.ac.in/
- 2. Enter your kerberos userid and password along with captcha to login.
- 3. From the list of courses select '1801-COL100'.
- 4. You would see 'Graded Assignment 1 Question 1', 'Graded Assignment 1 Question 2' and 'Graded Assignment 1 - Question 3'. (see figure [1\)](#page-0-0)
- 5. Clicking on any one of them shows 3 tabs:
	- Description: shows important information about the assignment including the questions and the submissions date.
	- Edit: Allows creating and editing of c++ program.
	- Submission: Shows submission details included submission scores.

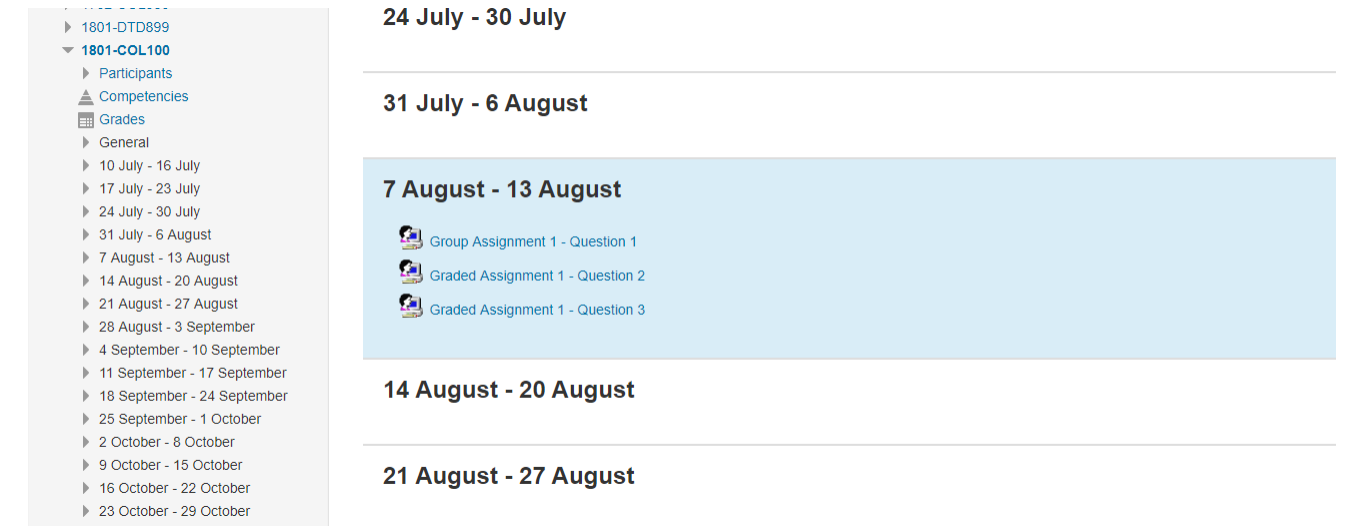

<span id="page-0-0"></span>Figure 1: List of activities

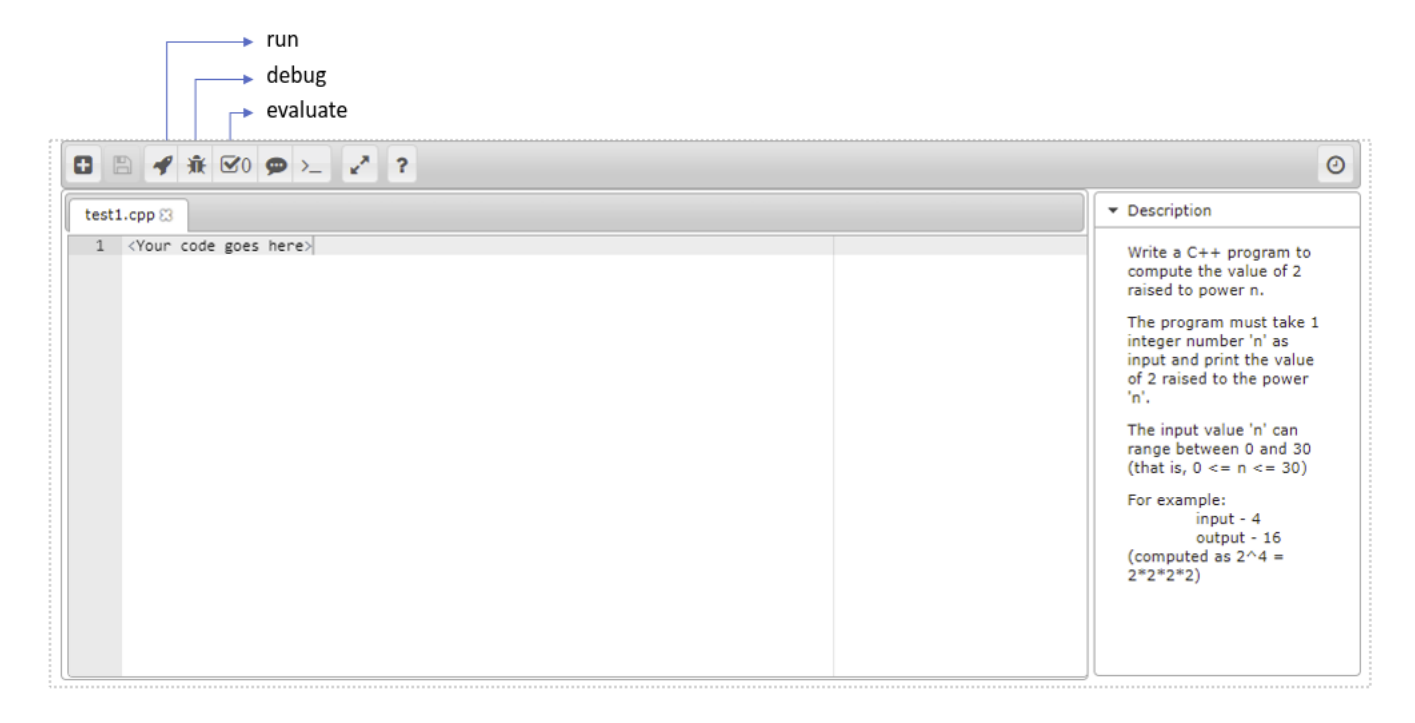

Figure 2: Code Editor

#### PLEASE NOTE:

- <span id="page-1-0"></span>• You would not be able to use the moodle VPL from outside IIT. You would have to be connected to the IIT lan.
- Moodle VPL may not work on chrome browser. Firefox browser is preffered.

## 1.2 Editing a c++ program on Moodle VPL

- Go to the 'edit' tab.
- Create a new file with .cpp extension.
- Write your program and save the file.
- After saving the program, 3 options 'run', 'debug' and 'evaluate' become visible. (see figure [2\)](#page-1-0)
- 'run' option shows the output.
- 'evaluate' option evaluates the program and generates a score based on your program's performance.

On the first attempt of evaluation you would have to add exception for moodle security certificate. Read 'Adding security exception for Moodle.pdf' for details.

## 2 Assignment Questions

## Question 1 - Compute the nth power of 2 PROBLEM

Write a C++ program to compute the powers of 2. The program must take a single integer number 'n' as input and print the value of 2 raised to the power 'n'.

#### INPUT FORMAT

A single line containing an integer ranging from 0 to 30 (Both Inclusive)

#### CONSTRAINTS

 $0\leqslant$  n  $\leqslant$  30

#### OUTPUT FORMAT

Output a single integer denoting the value of 2 raised to the power n

#### EXAMPLE

input - 4 output - 16 (computed as  $2^4 = 2^*2^*2^*2$ )

## Question 2 - Compute n!

#### PROBLEM

Write a C++ program to compute the factorial of a number 'n'. The program must take 1 integer number 'n' as input and print the value of factorial of 'n'.

#### INPUT FORMAT

A single line containing an integer ranging from 0 to 12 (Both Inclusive)

#### CONSTRAINTS

 $0\leqslant$  n  $\leqslant$  12

#### OUTPUT FORMAT

Output a single integer denoting the value of n!

#### EXAMPLE

input - 4 output - 24 (computed as  $1*2*3*4$ )

### Question 3 - Compute the sum of even numbers between 1 to n

#### PROBLEM

Write a  $C_{++}$  program to compute the sum of even numbers between 1 to n. The program must take 1 integer number 'n' as input and print the sum of all even numbers between 1 and  $n$ .

### INPUT FORMAT

A single line containing an integer ranging from 1 to 1000 (Both Inclusive)

### CONSTRAINTS

 $1\leqslant$  n  $\leqslant$  1000

## OUTPUT FORMAT

Output a single integer denoting the sum of even numbers

## SAMPLE EXAMPLE

input - 10 output - 30 (computed as sum of  $2+4+6+8+10$ )